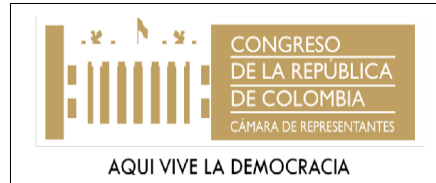

## **1. OBJETIVO**

Establecer las actividades para coordinar el trabajo de los Judicantes y Pasantes vinculados con la Primera Vicepresidencia.

## **2. ALCANCE**

Inicia cuando los Judicantes y/o Pasantes se presentan en la Primera Vicepresidencia y termina con la certificación que se expide por la labor realizada.

## **3. NORMAS**

Ley 5ª de 1992, Ley 3ª de 1992, Ley 974 de 2005y Normograma.

## **4. TÉRMINOS Y DEFINICIONES**

- **Pasantía:** es una práctica profesional que un estudiante realiza una vez que ha aprobado la carga crediticia de su pensum de estudios para poder optar al título.
- **Pasante:** profesional (especialmente un médico o un abogado) que trabaja como aprendiz de un titular.
- **Judicatura:** consiste en el desarrollo practico de los conocimientos teóricos adquiridos en las instituciones de educación superior autorizadas por el Gobierno Nacional en lo que respecta al programa de derecho.
- **Judicante:** profesional que realiza actualmente la judicatura.

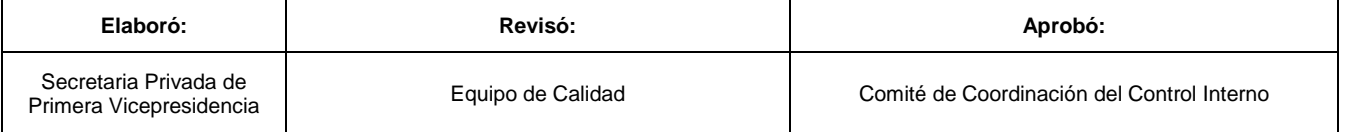

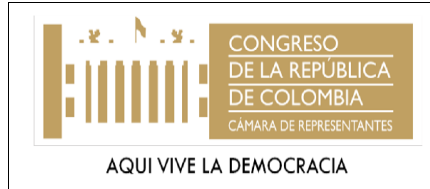

#### **CAMARA DE REPRESENTANTES PRIMERA VICEPRESIDENCIA PROCEDIMIENTO: SUPERVICIÓN DE JUDICANTES Y PASANTES SUBPROCESO: 3GCS2 PROCESO: 3GC**

CÓDIGO 3GCS2P1 VERSIÓN 2<br>FECHA 11-07-17 **FECHA** PÁGINA **2** de **2**

# **5. DESCRIPCIÓN DEL PROCEDIMIENTO**

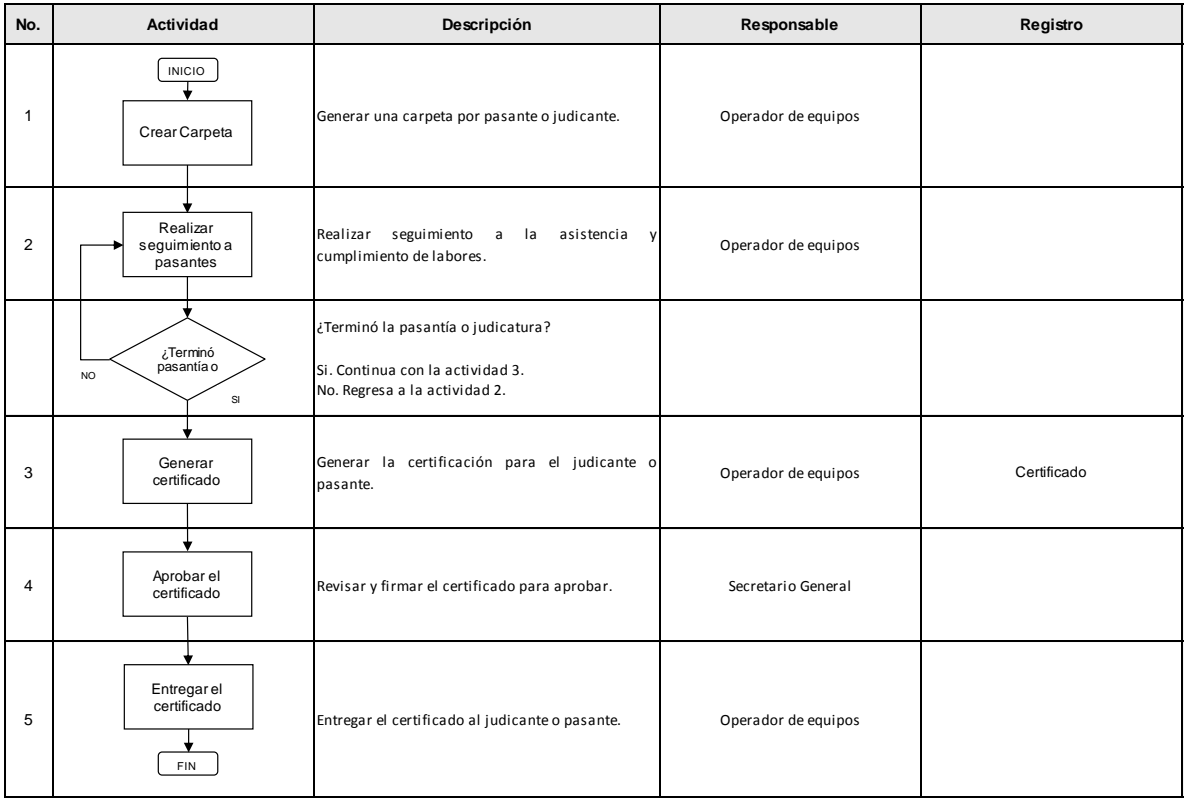

# **6. DOCUMENTACION ASOCIADA**

(Como instructivos, tablas, y demás documentos que apoyan la ejecución del procedimiento).

#### **7. CONTROL DE CAMBIOS**

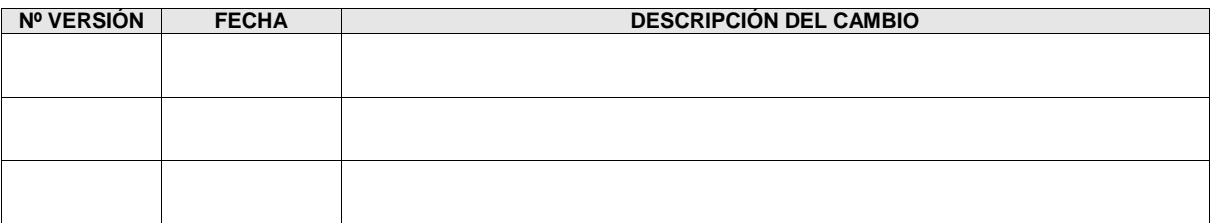

# **8. ANEXOS**

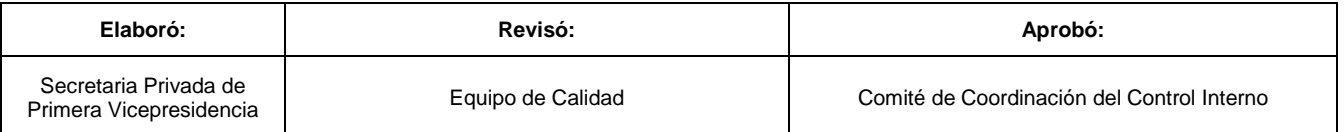